<<3ds Max/VRay

 $<<$ 3ds Max/VRay $>$ 

- 13 ISBN 9787113117993
- 10 ISBN 7113117996

出版时间:2011-2

页数:350

PDF

更多资源请访问:http://www.tushu007.com

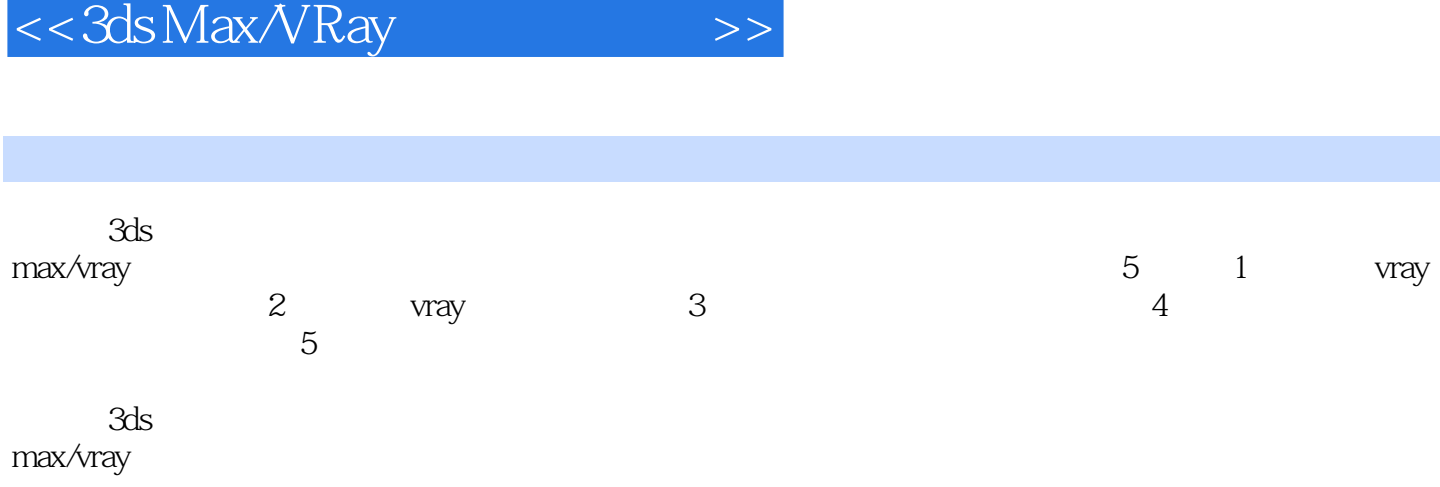

## <<3dsMax/VRay>>>

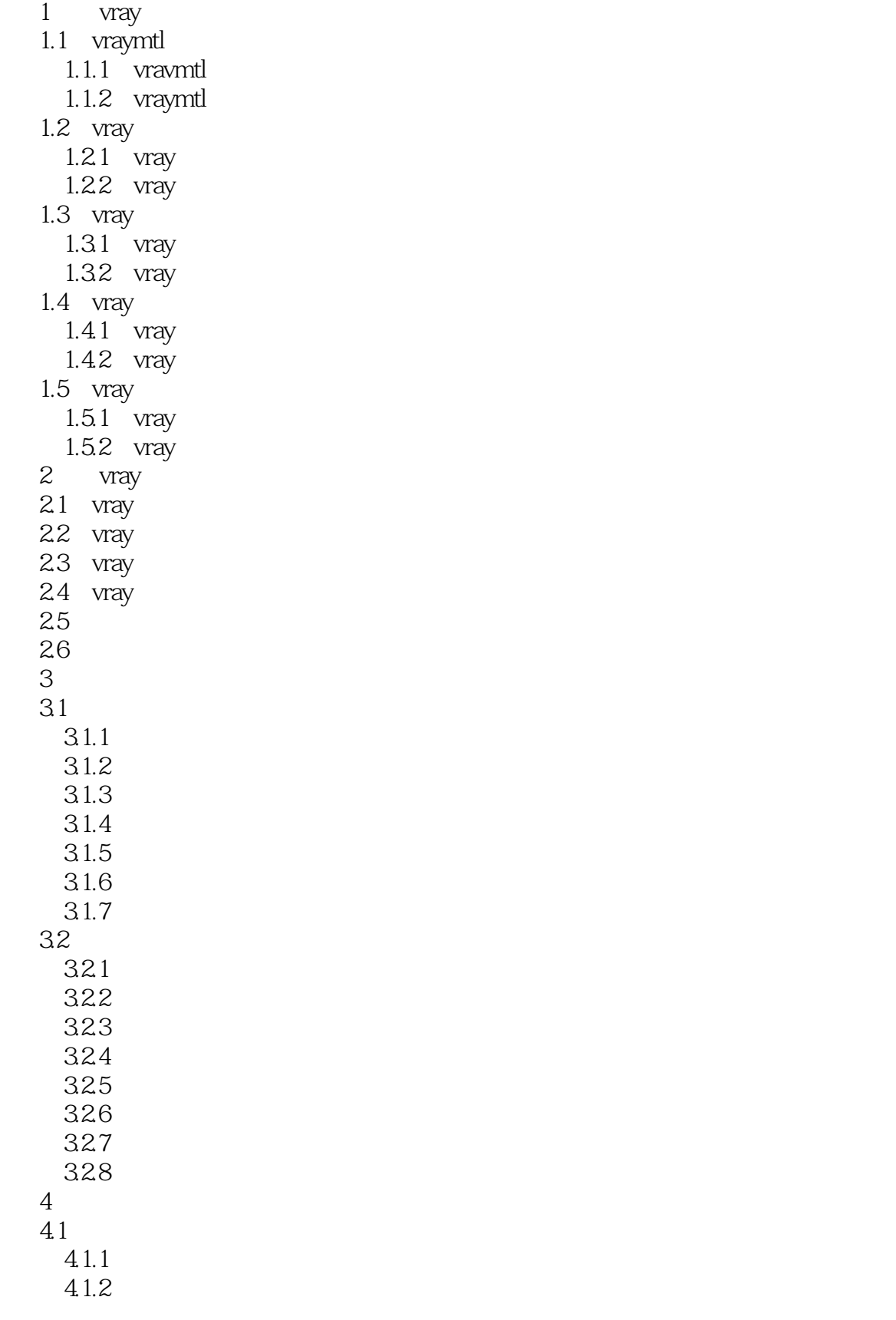

### <<3ds Max/VRay >>

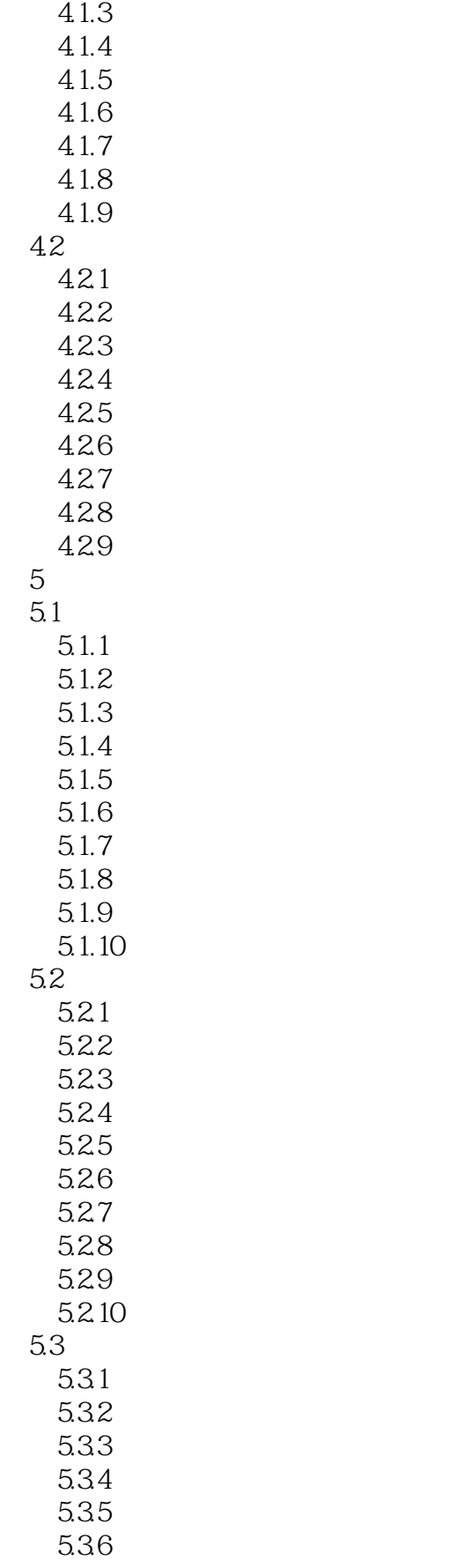

### <<3dsMax/VRay>>>

 $,$  tushu007.com

5.37 5.38 5.39  $5.310$ 

<<3ds Max/VRay >>

# <<3dsMax/VRay>>>

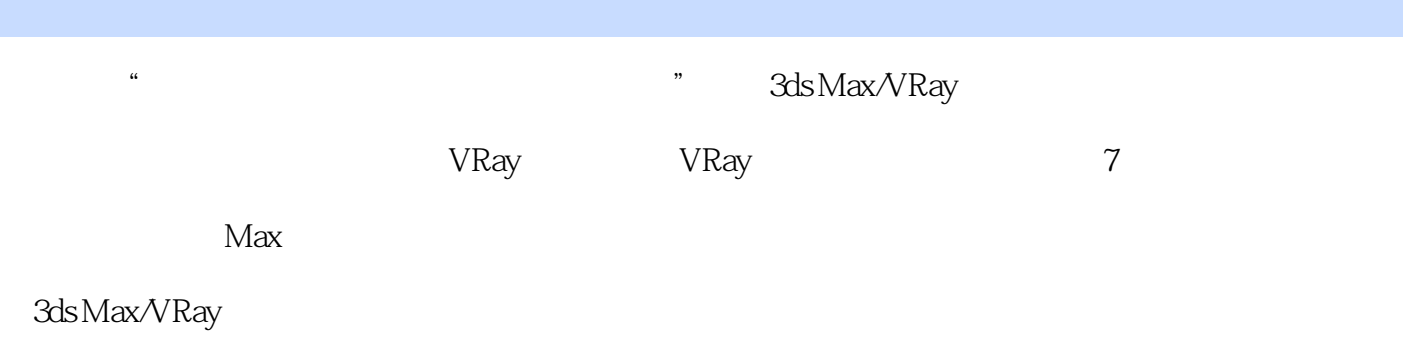

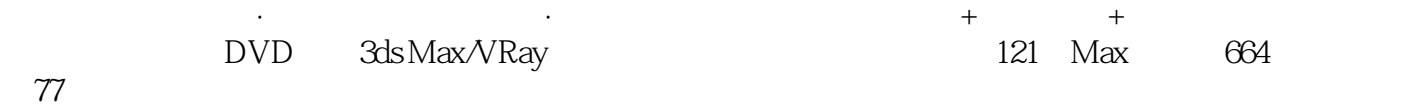

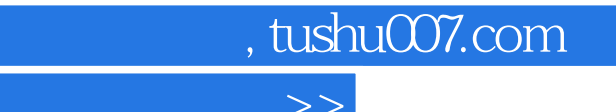

### <<3ds Max/VRay>>>

本站所提供下载的PDF图书仅提供预览和简介,请支持正版图书。

更多资源请访问:http://www.tushu007.com